## **Screenshot of Dspace:**

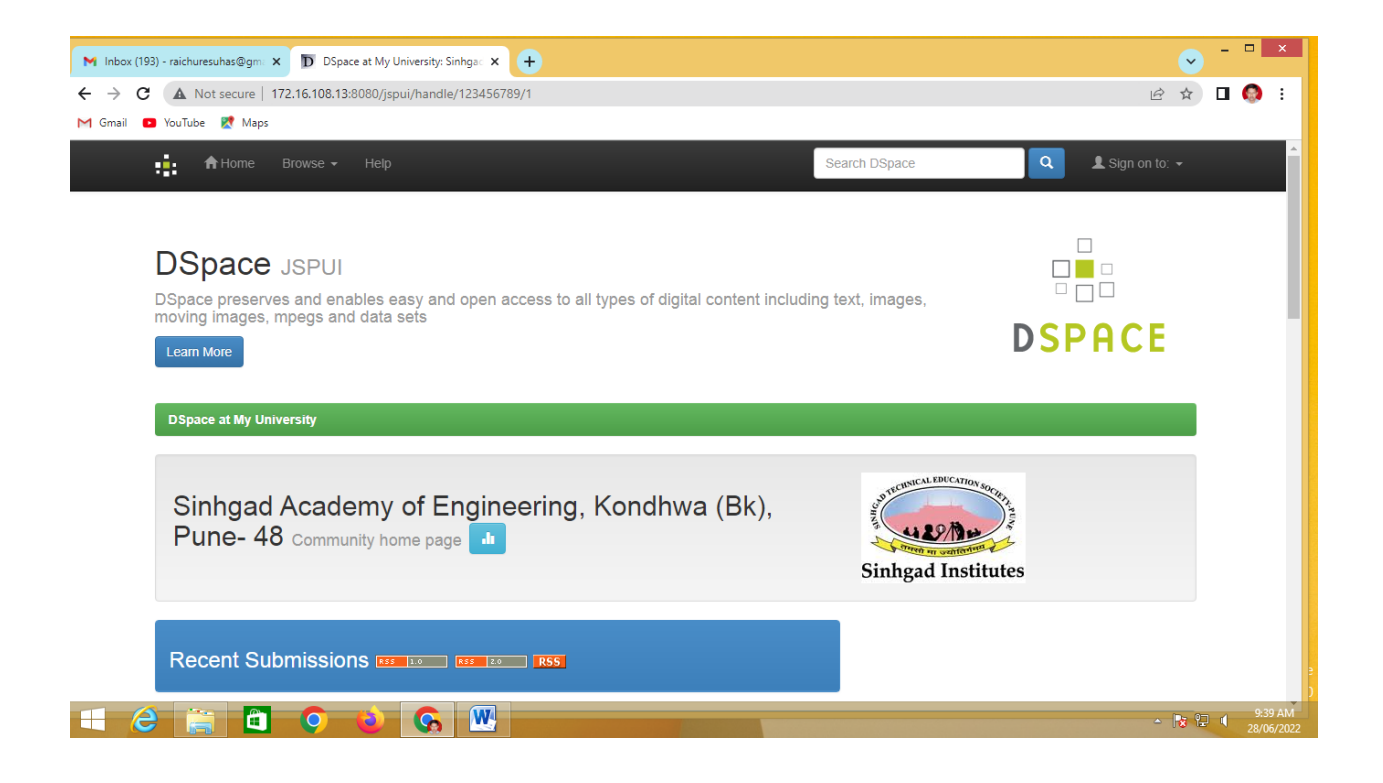

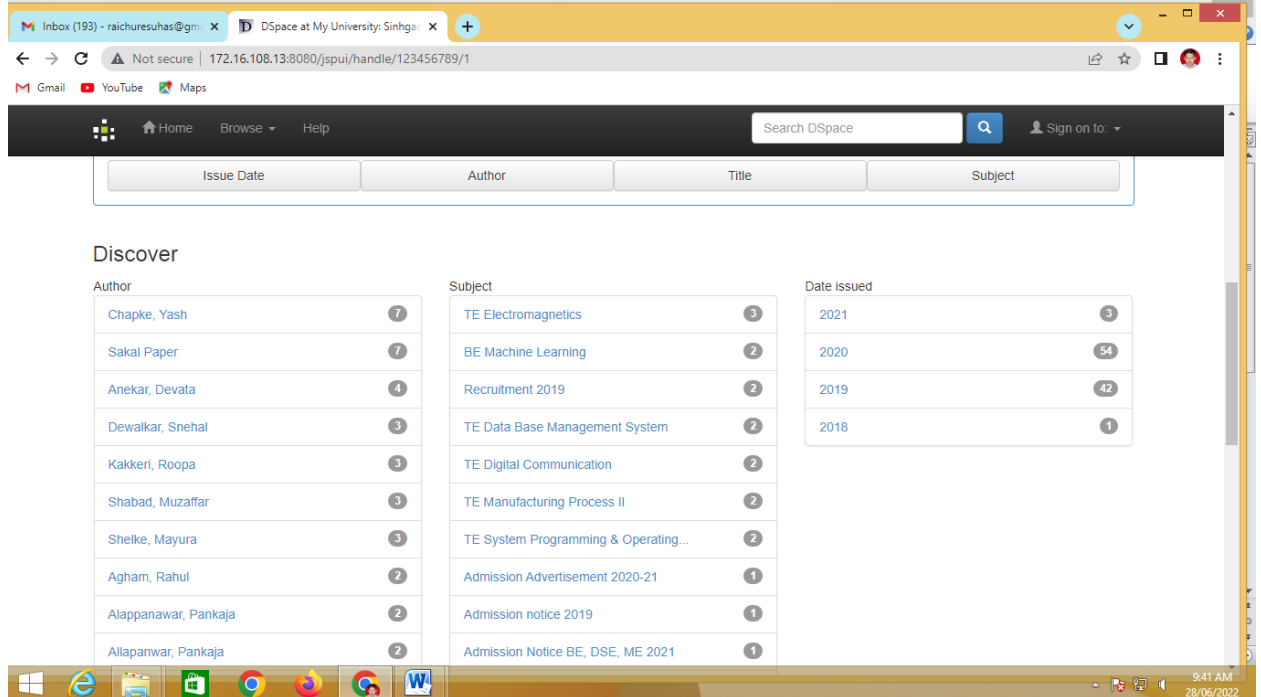

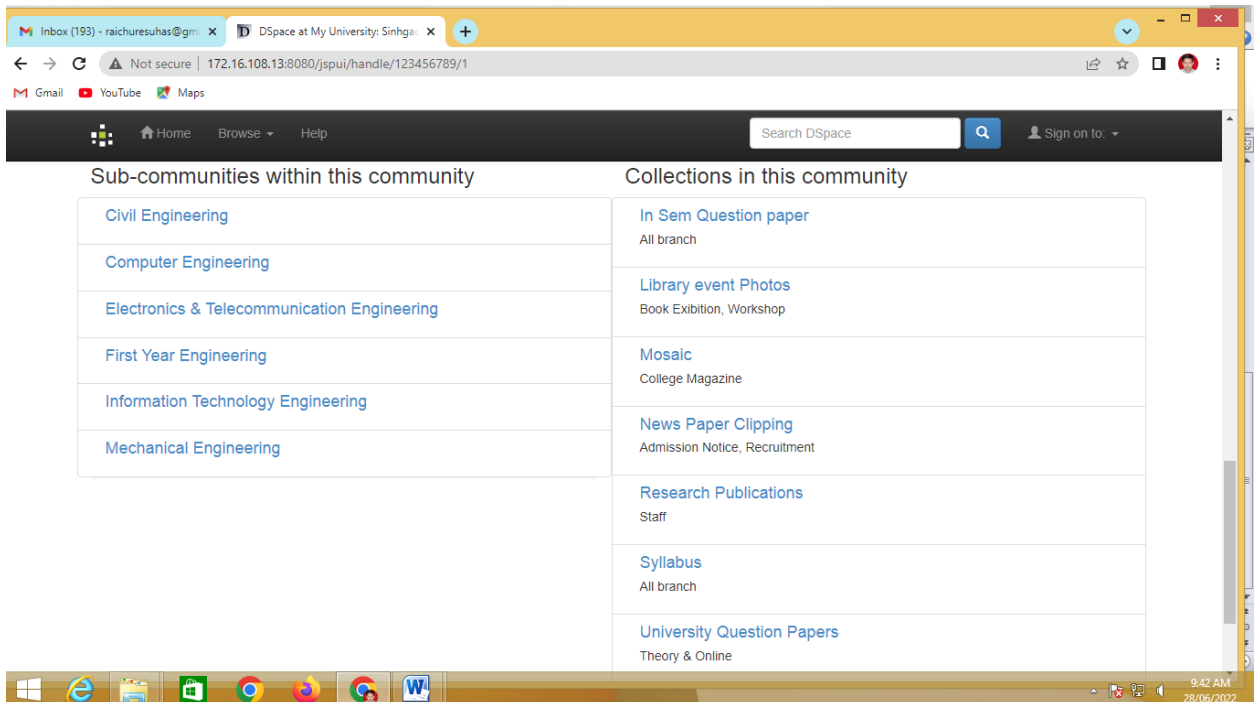